## Particle Accelerators

*Introduction and Brief Outline of History*

Carsten P. Welsch

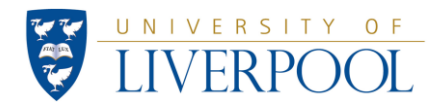

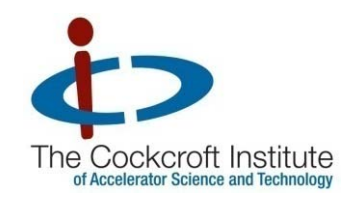

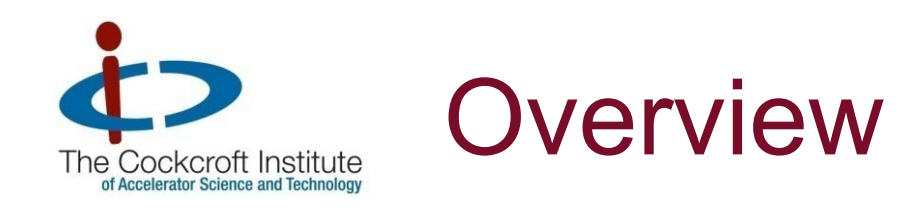

- **Useful definitions;**
- **Short history of accelerators limitations;**
- **Maxwell's equations recap;**
- **Naveguides a visual guide;**
- Radiofrequency accelerators, incl. the Rfq;
- Rf/laser cavitity modes;
- **Simple beam optics** 
	- Hill's equation,
	- Different multipole fields and their use;
	- Diagnostics needs

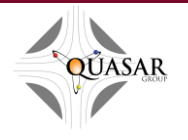

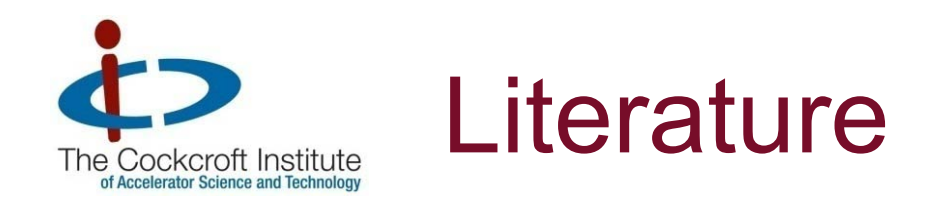

- J D Jackson J.D. Jackson, *Classical Electrodynamics*
- H. Wiedemann, H. *Particle Accelerator Physics I & II Accelerator*
- K.G. Steffen, *High Energy Beam Optics*
- M. Livingston, J. Blewett, *Particle Accelerators*
- CERN *Yellow Reports*
- http://www.cern.ch/cas
- http://www.jacow.org

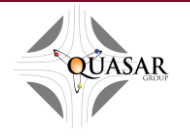

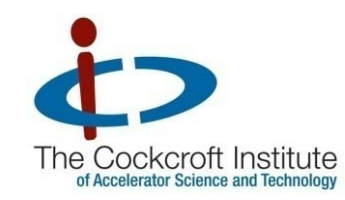

#### Where are Accelerators used ?

- High energy physics
- Medical applications (therapy, diagnostics, etc.)
- Light sources
- **Nuclear, plasma, biophysics, material sciences,** Archaeology, food sciences, chemistry,...

### Today: > 20,000 (!) accelerators in operation.

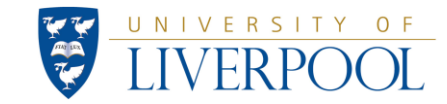

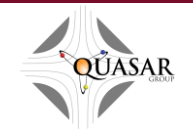

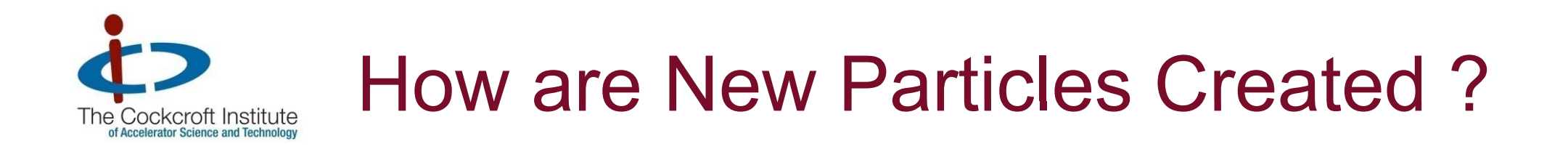

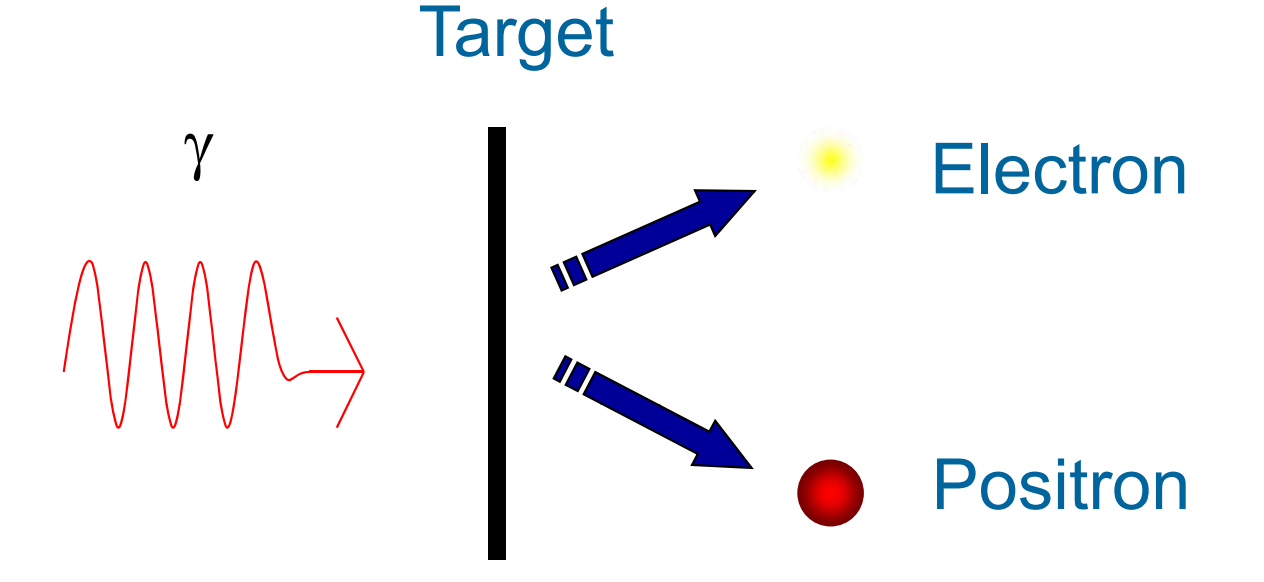

#### Charge conservation: Always in pairs! E=mc²

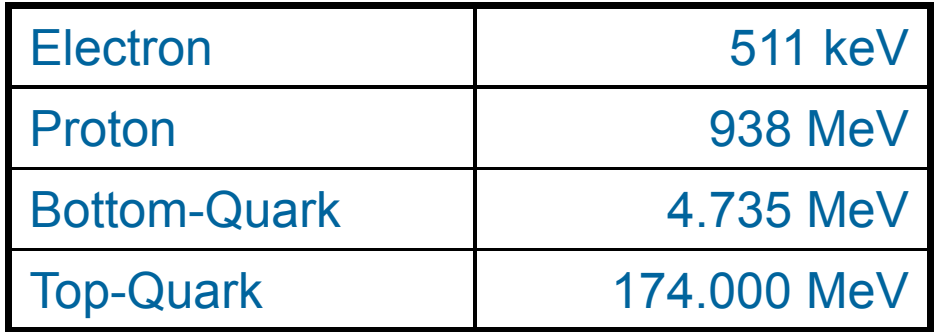

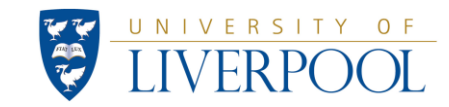

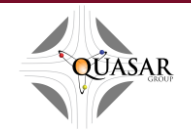

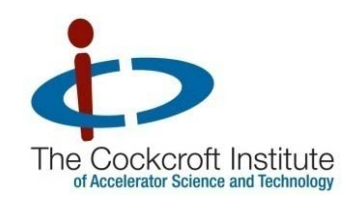

### Differences

Hadron collision

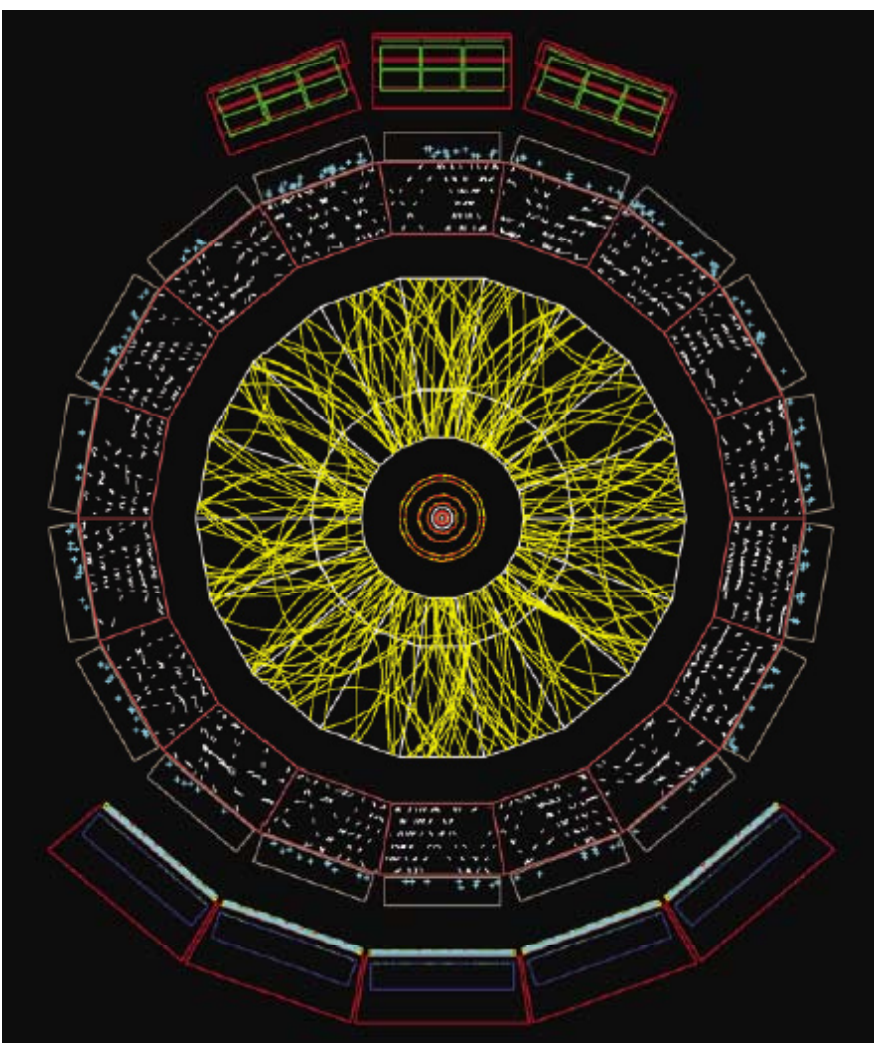

*Simulation of a lead-lead collision in the ALICE detector*

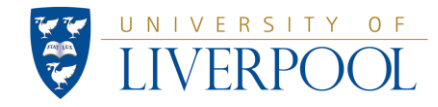

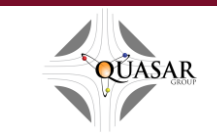

*Prof. C.P. Welsch – LA³NET School @ GANIL, France 2012*

#### Lepton collision

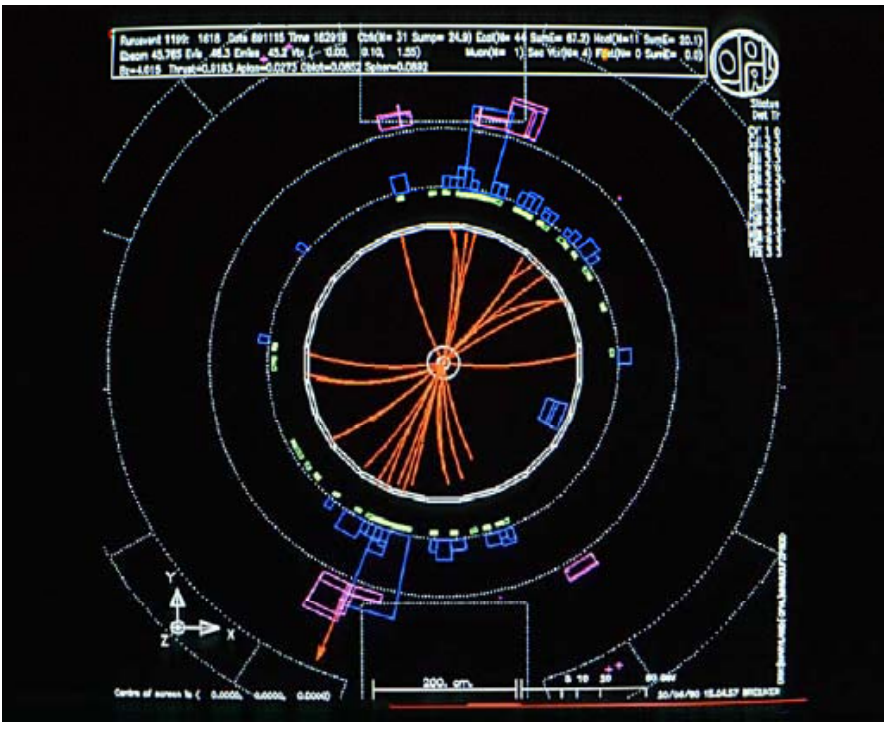

*Display from OPAL showing the decay of a Z into two jets of particles, originating from a quark-antiquark pair*

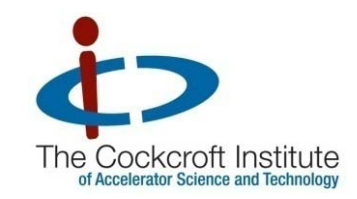

### Particle Energies

#### Definition of 1 eV:

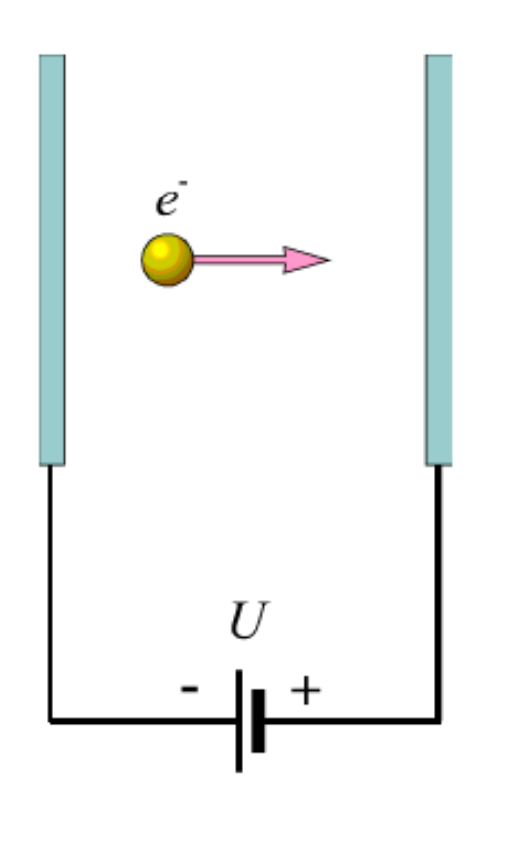

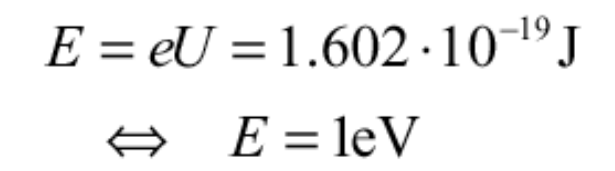

#### Common units

1 keV =  $10^3$  eV,  $1 \text{ MeV} = 10^6 \text{ eV}$ 1 GeV =  $10^{9}$  eV 1 TeV =  $10^{12}$  eV

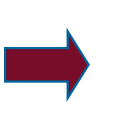

Maxwell equations, Theory of relativity

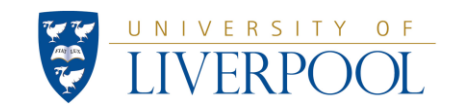

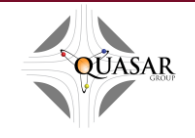

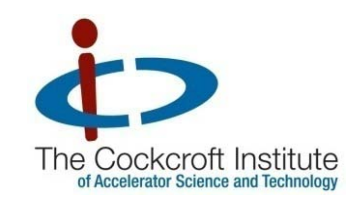

### Other Important Units

- $\blacksquare$  Mass [eV/c<sup>2</sup>]
	- 1 eV/c 2 = 1.78 × 10<sup>-36</sup> kg
	- Electron mass =  $0.511$  MeV/ $c<sup>2</sup>$
	- Proton mass  $= 938$  MeV/ $c<sup>2</sup>$  \_\_\_\_\_\_\_\_\_\_\_\_\_\_\_\_\_
	- Carsten's mass  $\approx$  4  $\times$  10<sup>37</sup> eV/c<sup>2</sup>
- **Momentum [eV/c]** 
	- - $-1$  eV/c = 5.3  $\times$  10<sup>-28</sup> kg m/s
	- Momentum of football at 70 km/h
		- <sup>≈</sup> 10 kg m/s <sup>≈</sup> 2 × 1028 eV/c

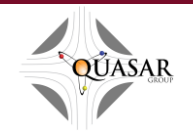

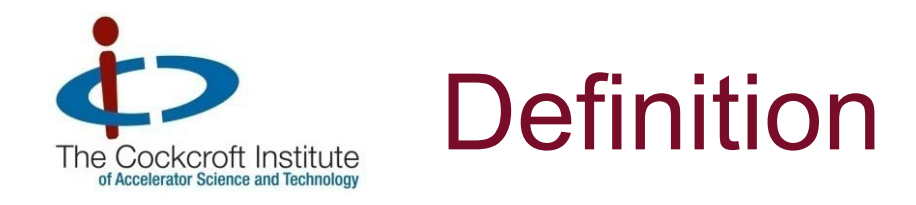

NIVERSITY OF

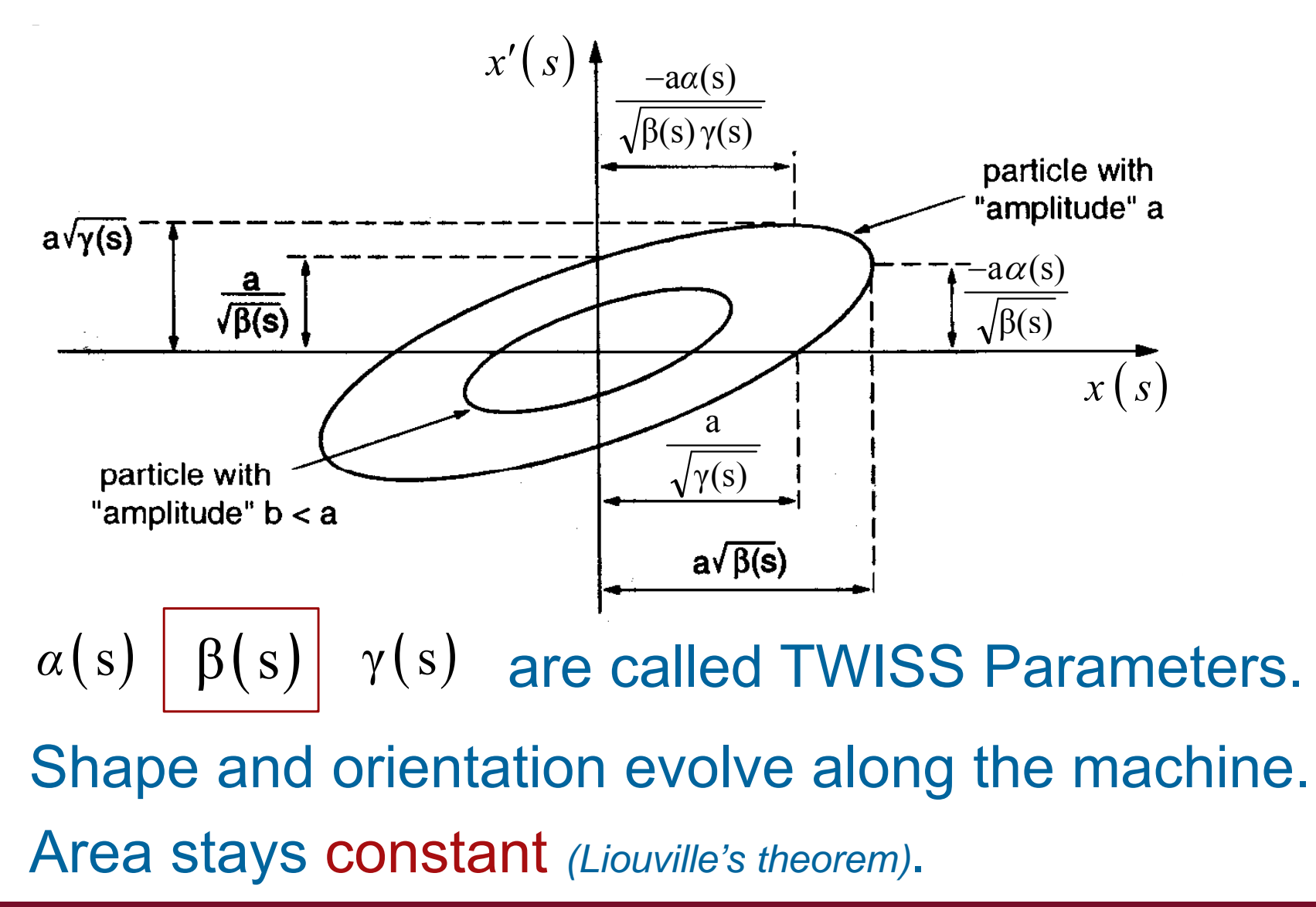

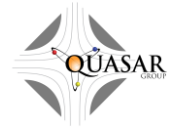

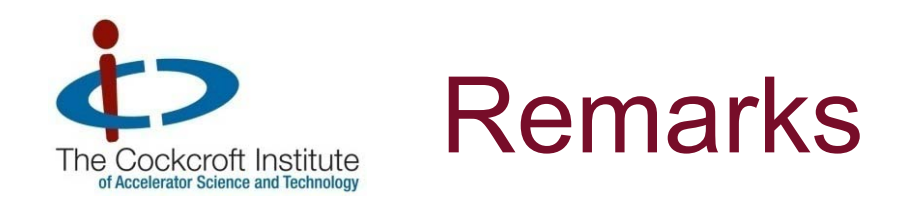

- $\mathcal{L}_{\mathcal{A}}$ Unit of emittance is [mm · mrad]
	- Possible to confuse with ellipse area
- **EXTER 12 Area often given in publications** 
	- explicitly contained in [π · mm · mrad]
- No standard for percentage of particles in ellipse !
- $\mathcal{L}_{\mathcal{A}}$ Also: Statistical definitions available

### Look carefully at specific use/definition ! Look

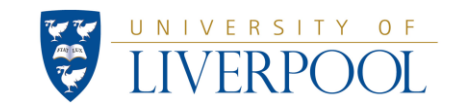

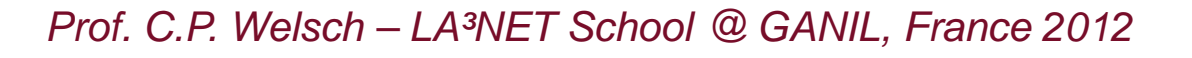

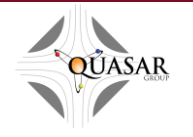

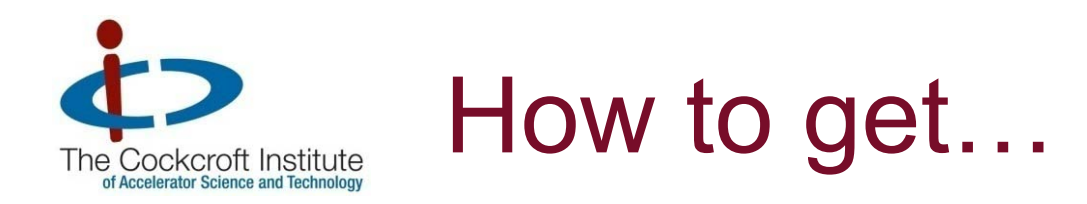

#### From here: To here?

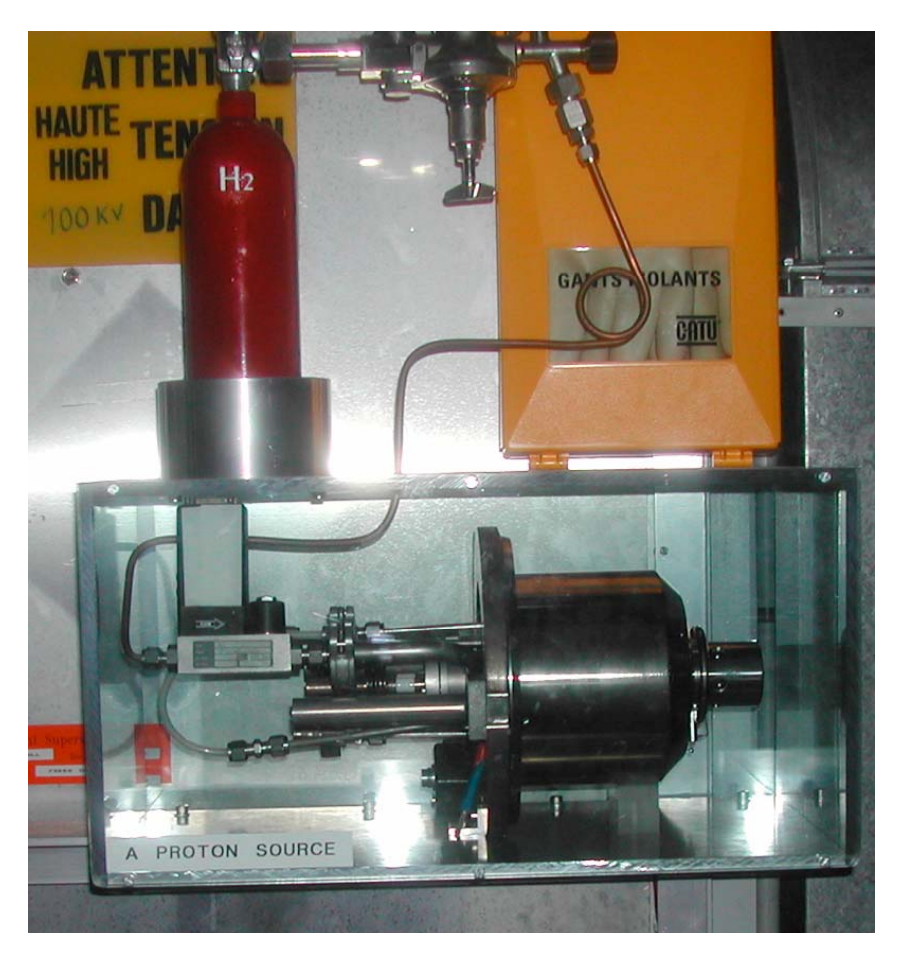

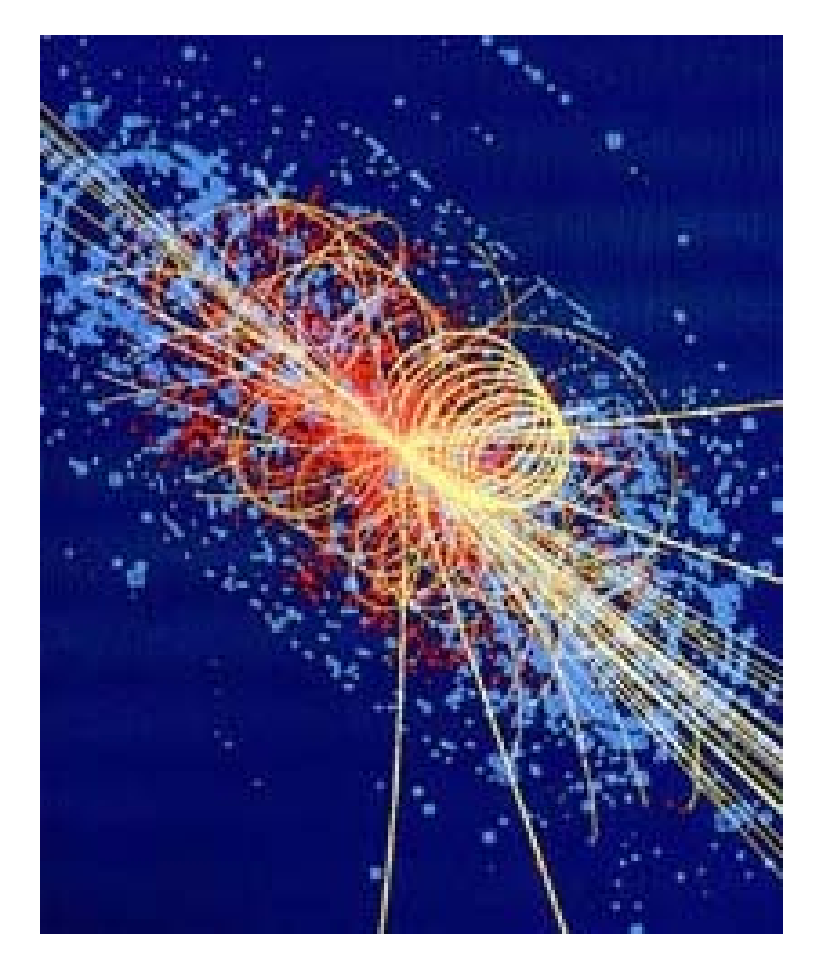

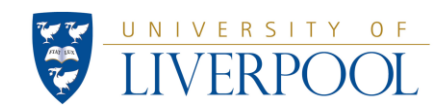

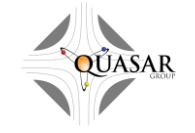

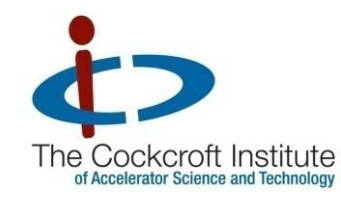

### How to Accelerate Particles ?!?

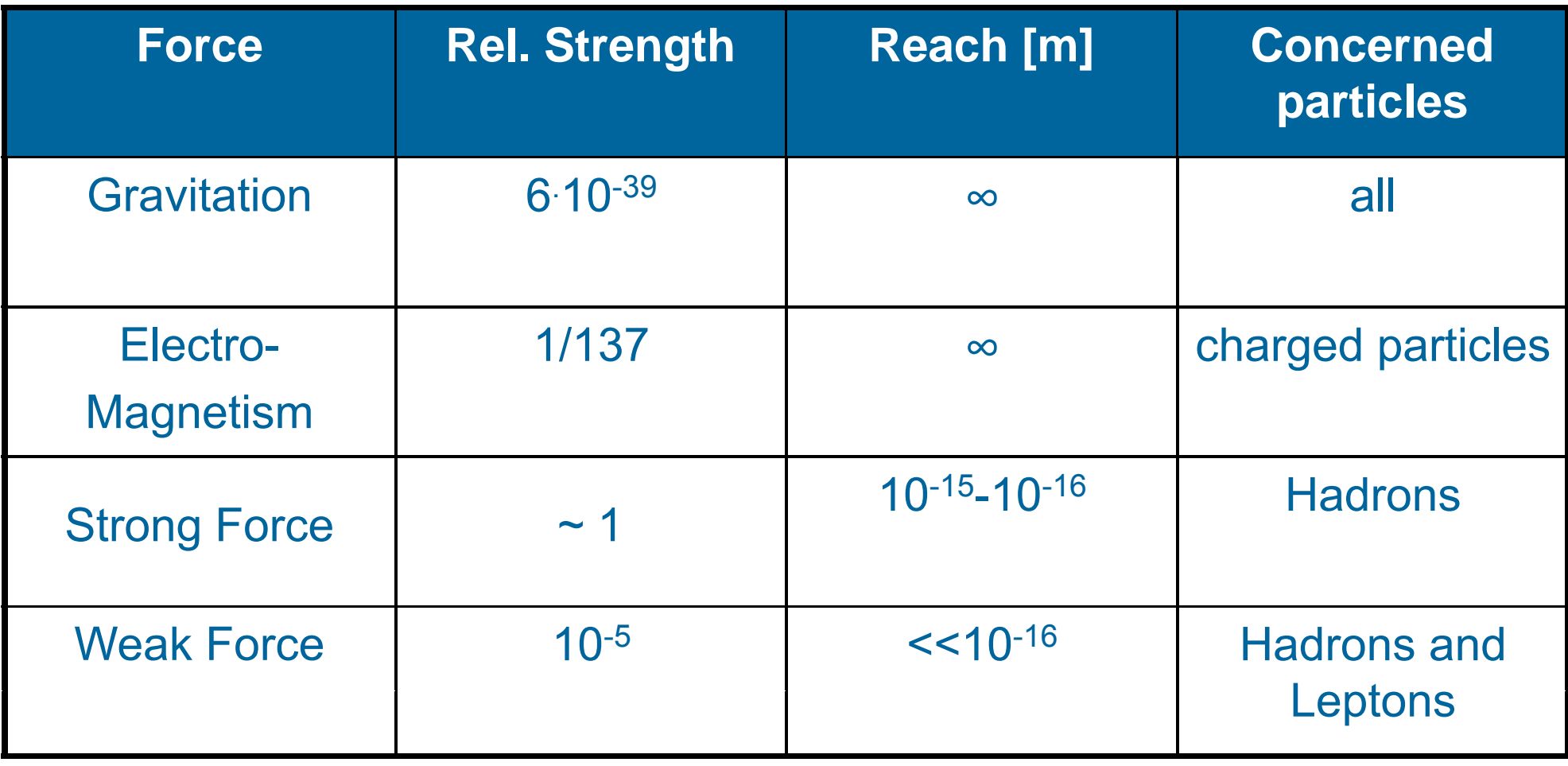

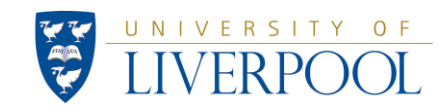

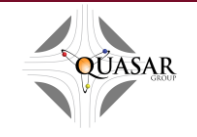

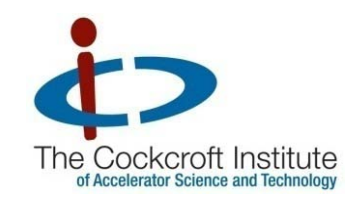

Do we really accelerate?

 $\mathcal{L}_{\mathcal{A}}$ ■ Energy 1 MeV => 1 GeV

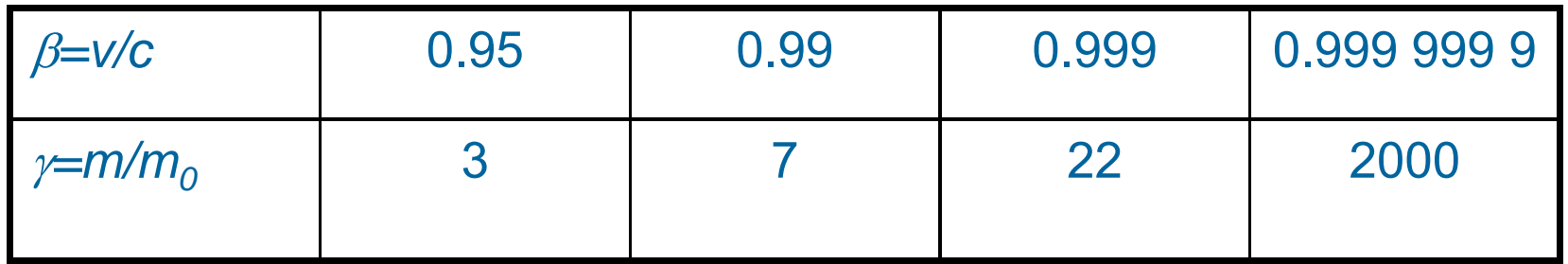

Velocity hardly changes. Rather: *"Mass increaser"*

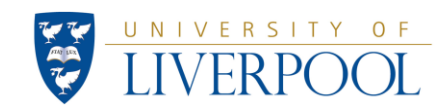

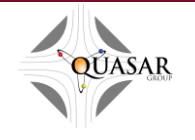

### Illustration of an Accelerator

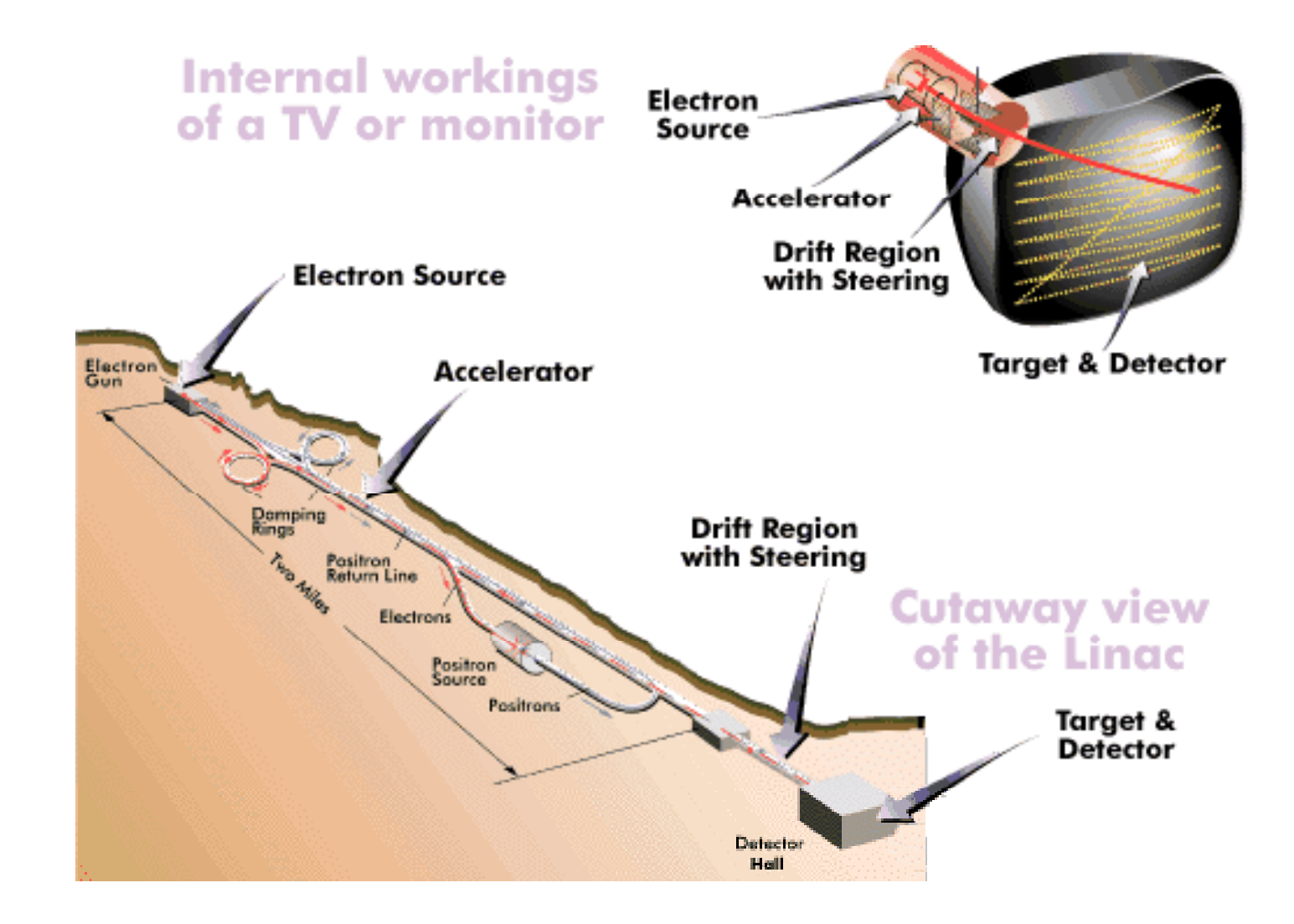

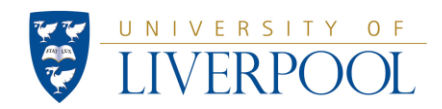

The Cockcroft Institute<br>of Accelerator Science and Technology

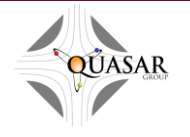

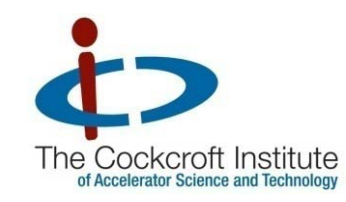

### Accelerator History

### $\sim$  100 keV

- **1895** Lenard: e<sup>-</sup> scattering in gases
- 1913 Frank/Hertz: e<sup>-</sup> excitation through e<sup>-</sup> bombardment
- Some MeV ( $\alpha$  particles)
	- –**1906** Rutherford targets thin foils
	- –**1919** Rutherford induces nuclear reactions (N)

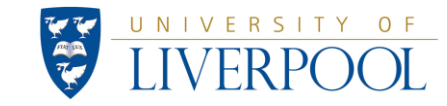

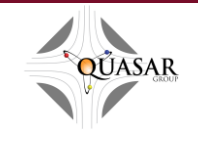

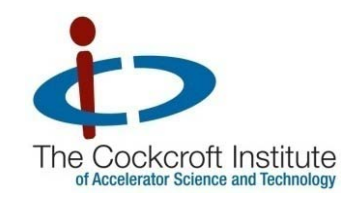

"How it all started..."

**1927**: Lord Rutherford demands a "copious supply" of projectiles with higher energies, as natural  $\alpha$  and  $\beta$ particles can provide.

At the opening of the *High Tension Laboratory* he demands:

*What we require is an apparatus to give us a potential of the order of 10 million volts which can be safely accommodated in a reasonably sized room and operated by a few kilowatts of power. We require too*  an exhausted tube capable of withstanding this voltage. (...) I see no *reason why such a requirement cannot be made practical.*

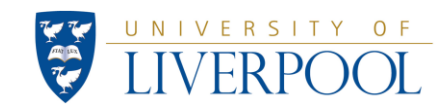

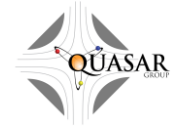

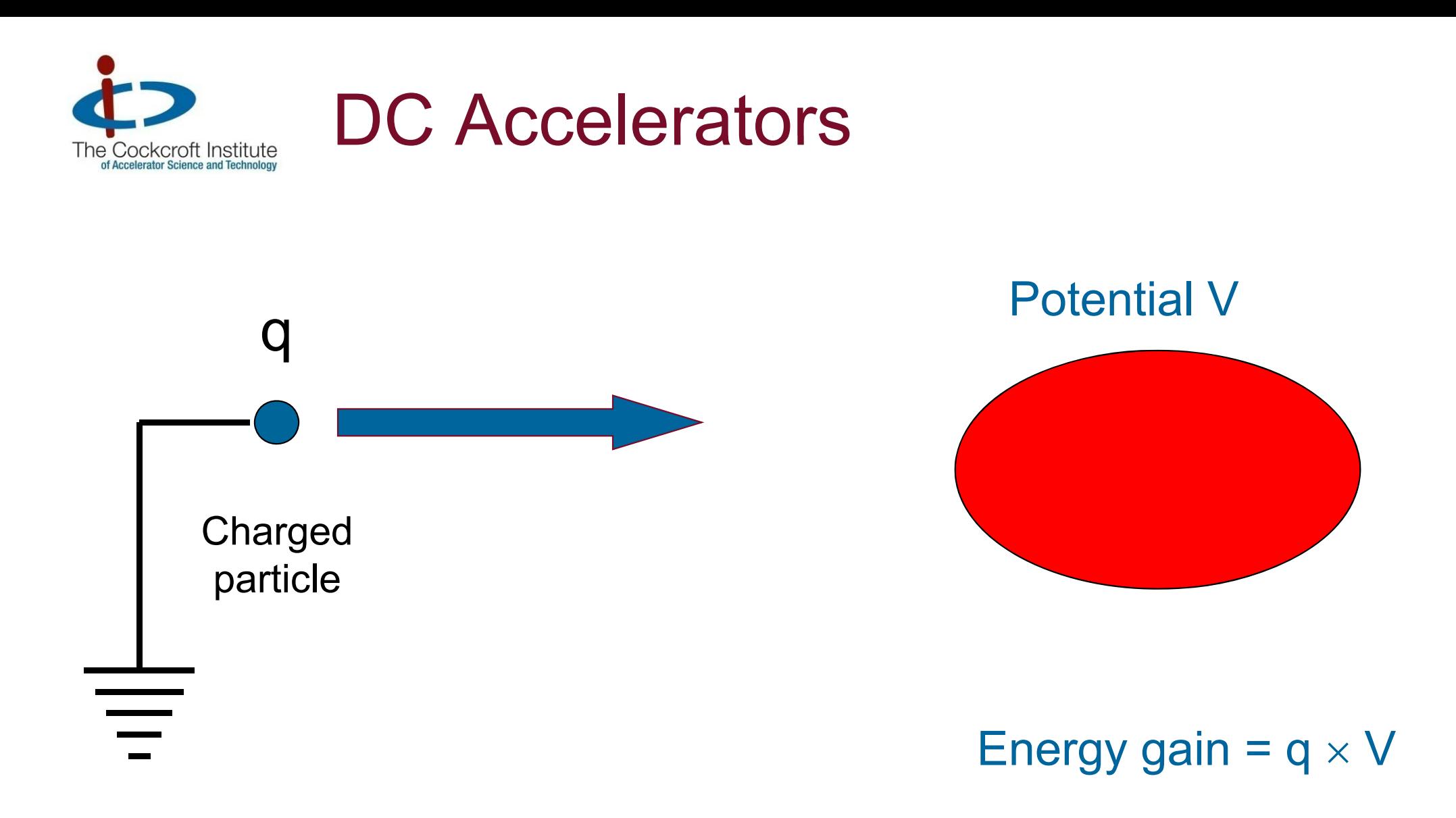

#### Standard: Acceleration **towards** ground potential.

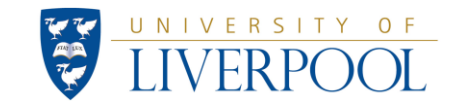

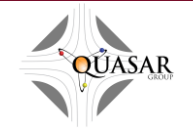

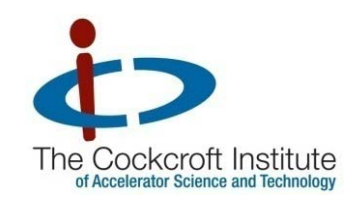

### Unsuccessful Attempts

**1928**: Curt Urban, Arno Brasch and Fritz Lange reached 15 MV by harnessing lightning in the Italian Alps.

The two who survived the experiment then designed a drift tube able to withstand such voltages.

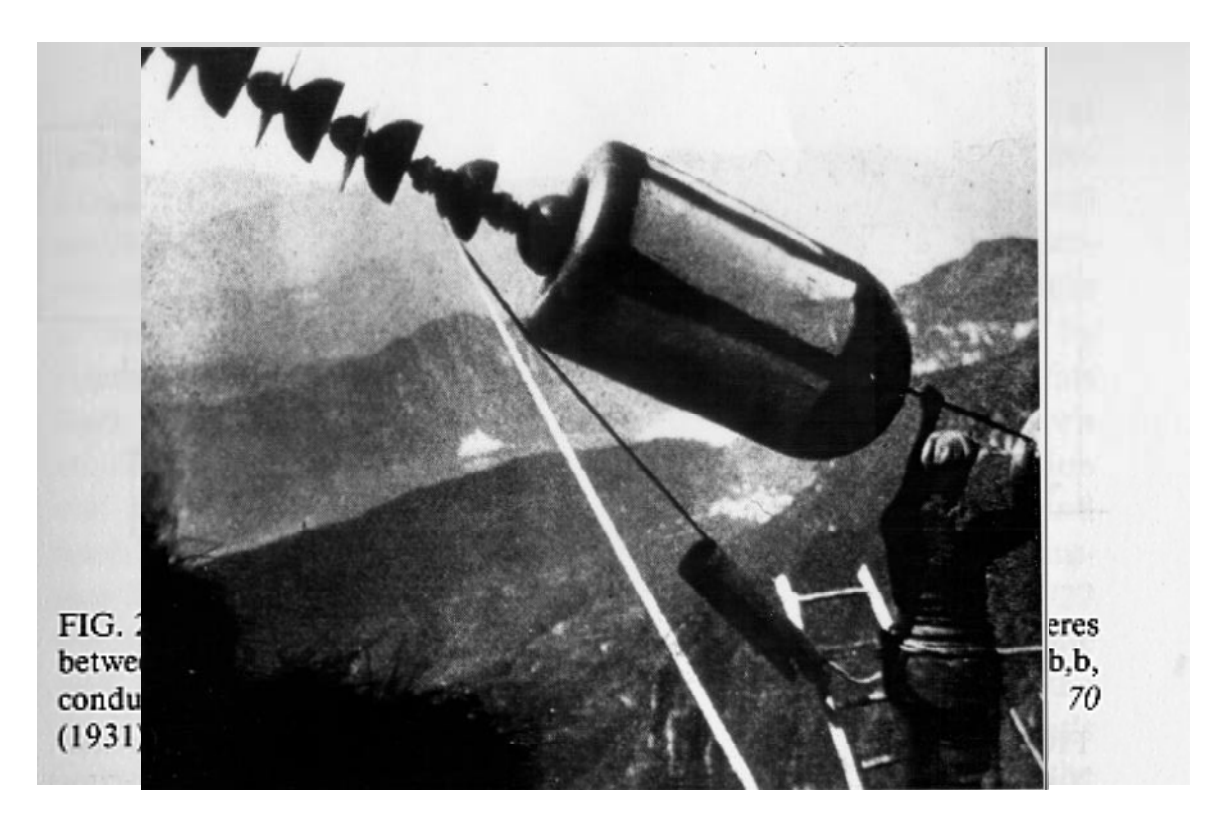

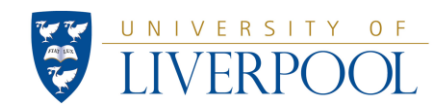

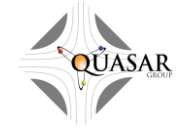

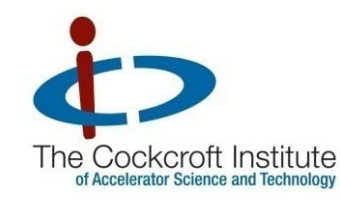

### Birth of Particle Physics

- $\overline{\mathcal{L}}$  19199 Rutherford splits Nitrogen
- $\overline{\mathcal{L}}$ **1927** Rutherford demands particle accelerators Studies were started
- $\mathcal{L}_{\mathcal{A}}$ **1929** Cockcroft and Walton start high voltage exeriments
- $\mathcal{L}_{\mathcal{A}}$ **- 1932 Nobel prize: Cockcroft and Walton split Litium !!!!**

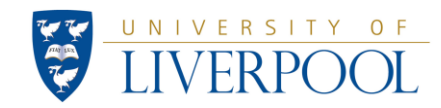

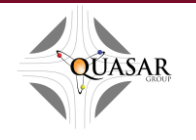

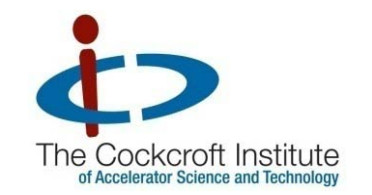

### **Cockcroft-Walton Generator**

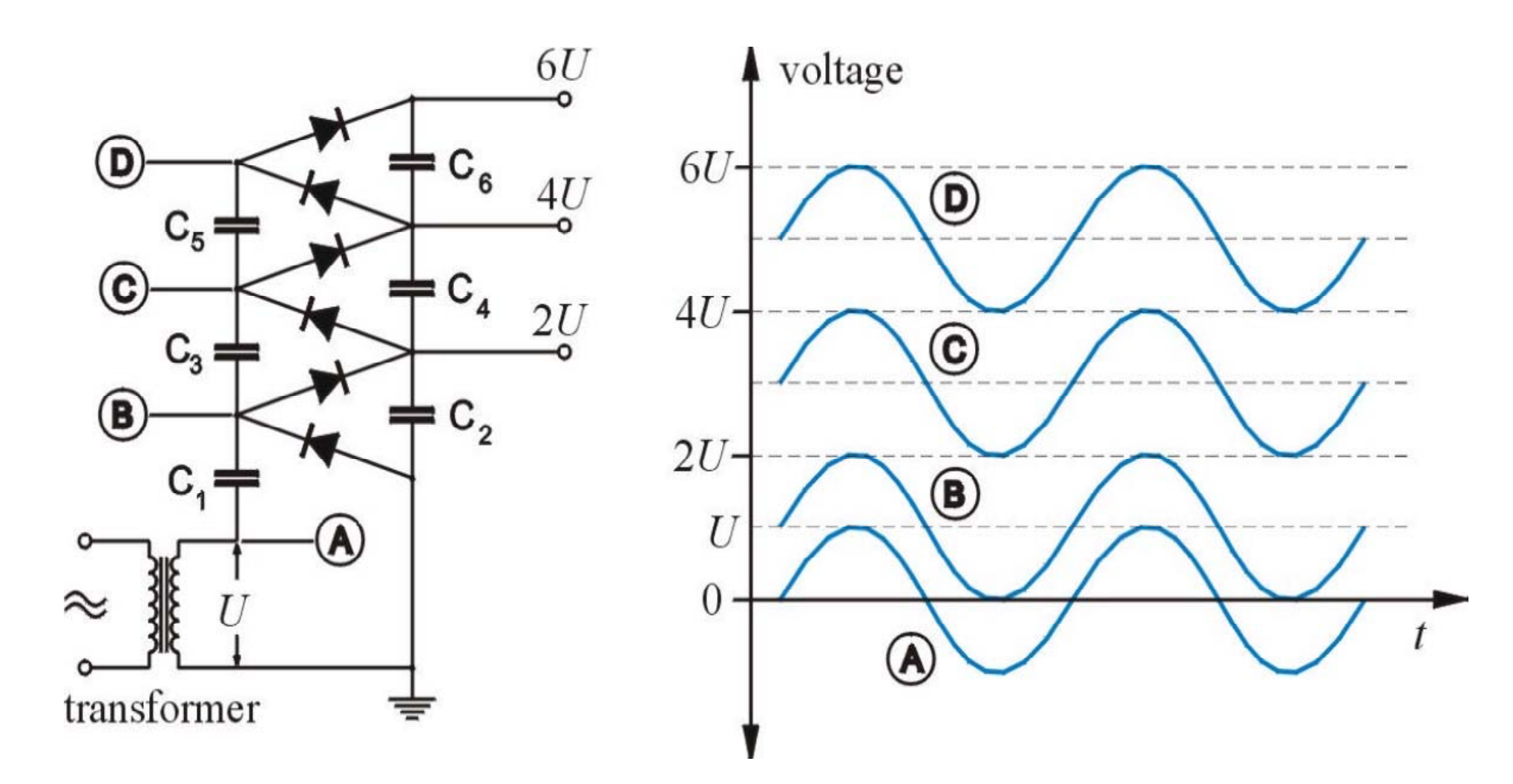

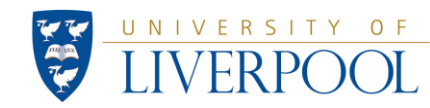

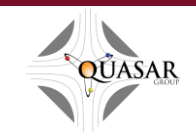

### Cockcroft-Walton Generator

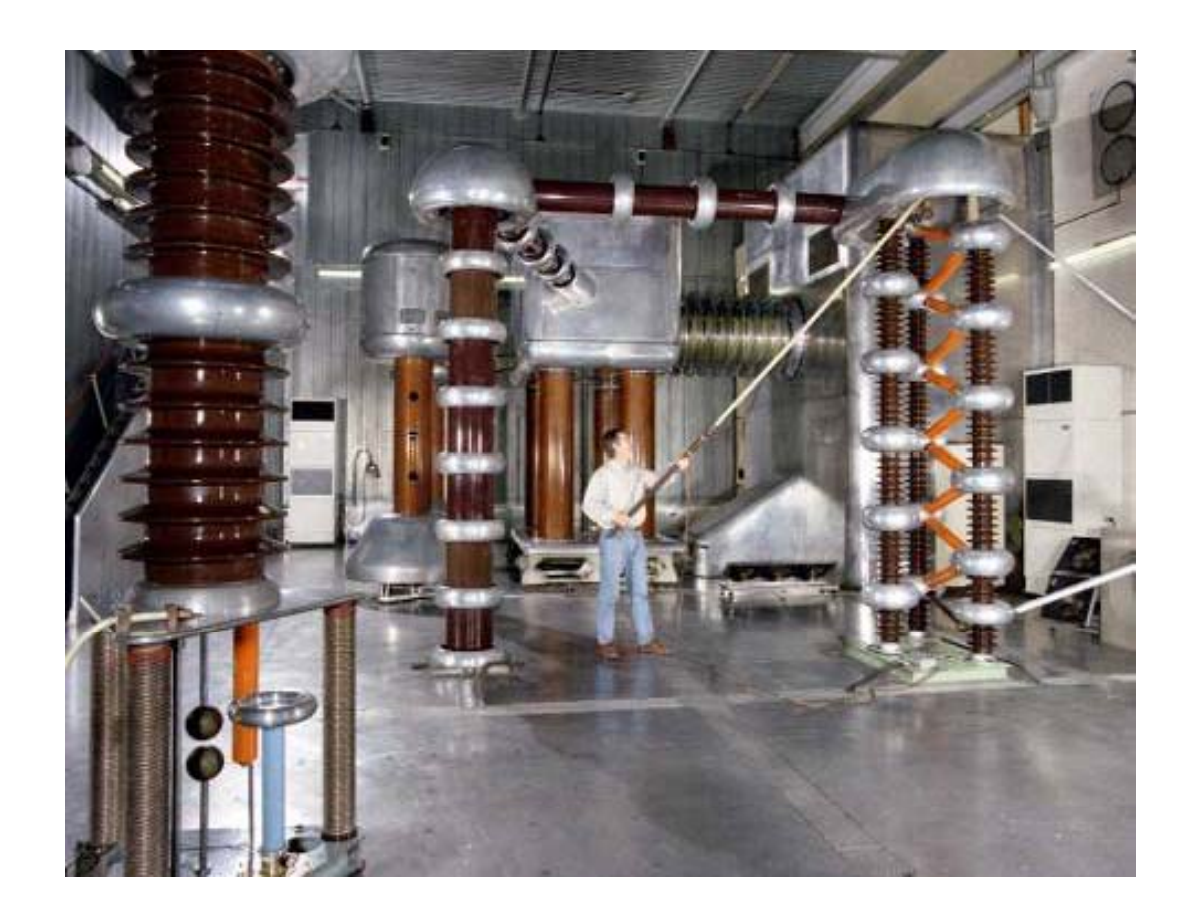

### **ISIS 665 kV**

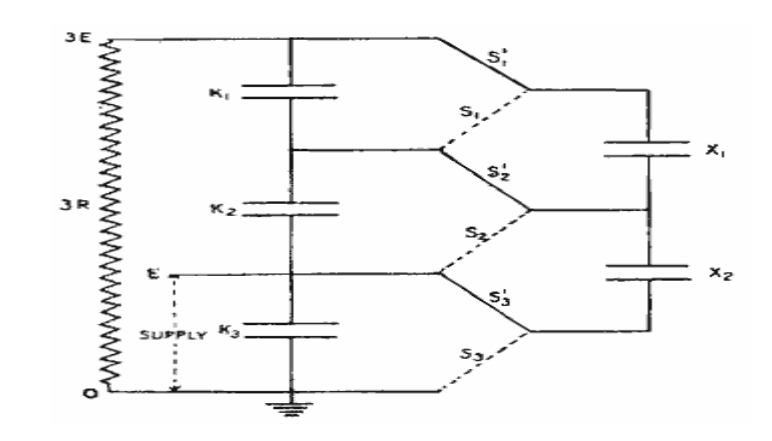

#### **Greinacher 1921**

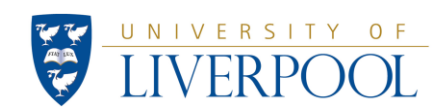

The Cockcroft Institute<br>of Accelerator Science and Technology

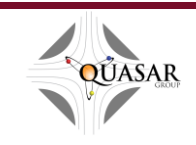

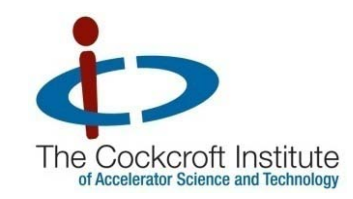

#### Alternative Solution

### **1930**: Van de Graaff builds first 1.5 MV accelerator

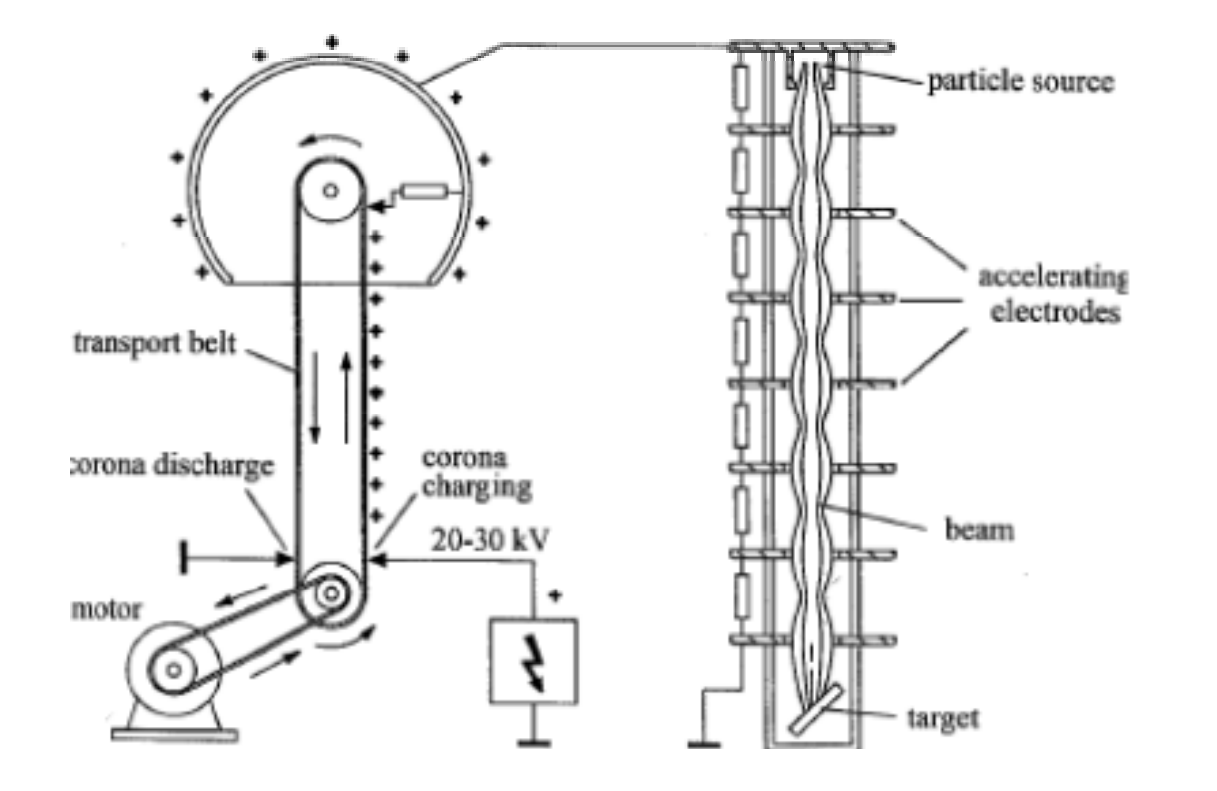

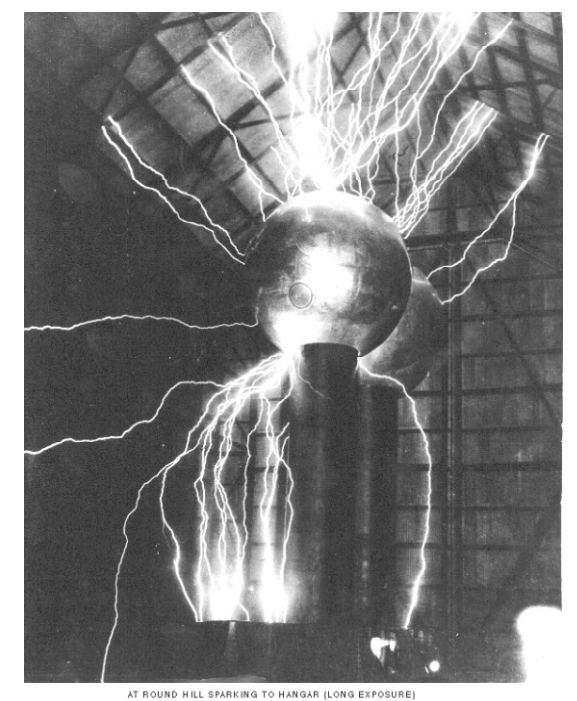

**AMIT Museum** All rights reserved

#### Up to 17.5 MV with insulation gas (1MPa SF $_{\rm 6})$

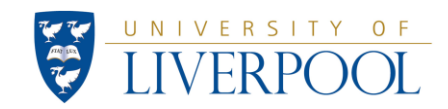

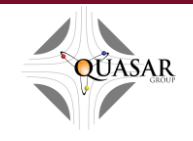

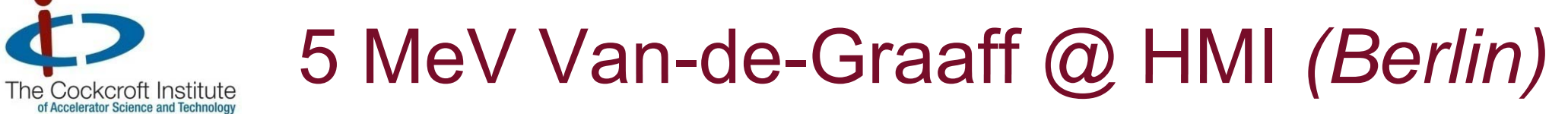

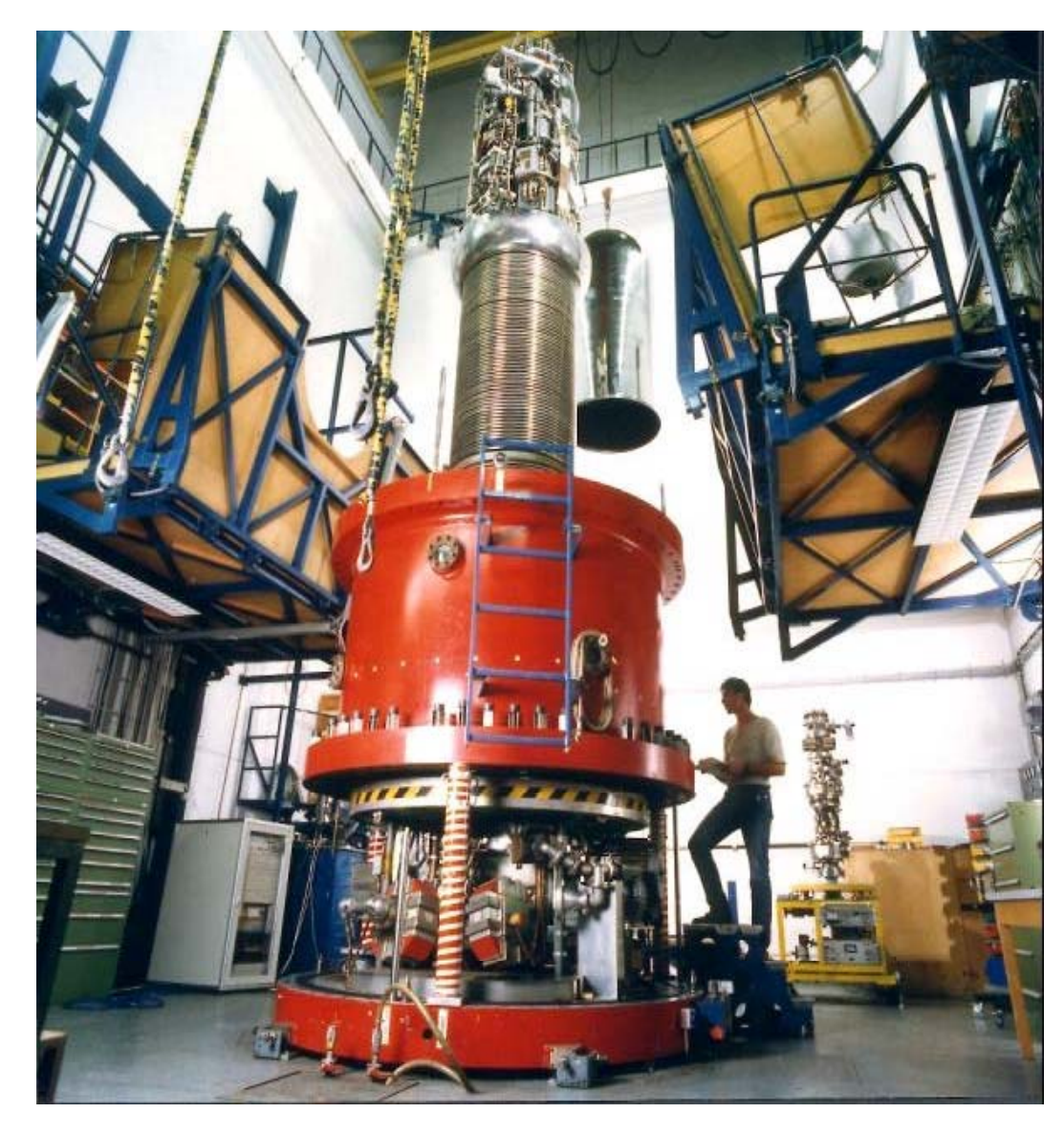

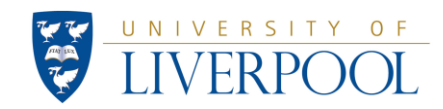

![](_page_22_Picture_4.jpeg)

#### Higher Energies: Tandem VdG The Cockcroft Institute<br>of Accelerator Science and Technology

![](_page_23_Picture_1.jpeg)

![](_page_23_Picture_2.jpeg)

![](_page_23_Picture_4.jpeg)

![](_page_24_Picture_0.jpeg)

![](_page_24_Picture_1.jpeg)

Van de Graaf  $20+$  MV

![](_page_24_Figure_3.jpeg)

#### **Last of its kind.**

![](_page_24_Picture_5.jpeg)

![](_page_24_Picture_7.jpeg)

![](_page_25_Picture_0.jpeg)

### REALLY high voltages !

![](_page_25_Picture_2.jpeg)

![](_page_25_Picture_3.jpeg)

![](_page_25_Picture_4.jpeg)

![](_page_25_Picture_5.jpeg)

![](_page_26_Picture_0.jpeg)

## Target Energy: Some 10 GeV

- $\mathcal{L}_{\mathcal{A}}$ • Problem: Not reachable with static fields.
- $\mathcal{L}_{\text{max}}$ Solution:
	- –- Go for rf accelerators,
	- –Re-use accelerating voltage.

![](_page_26_Figure_6.jpeg)

![](_page_26_Picture_7.jpeg)

![](_page_26_Picture_9.jpeg)

![](_page_27_Picture_0.jpeg)

### Alvarez Linac: Working Principle

![](_page_27_Picture_2.jpeg)

Photo: Old Linac1 at CERN.

UNIVERSITY OF

![](_page_27_Picture_4.jpeg)

- **Exercise Acceleration between** cavities
- **Example 1 Cavity length increases to** match speed

![](_page_27_Picture_7.jpeg)

![](_page_28_Picture_0.jpeg)

#### DC accelerator

![](_page_28_Picture_2.jpeg)

#### Rf accelerator

![](_page_28_Picture_4.jpeg)

![](_page_28_Picture_5.jpeg)

**OUASAR** 

![](_page_29_Picture_0.jpeg)

### Maxwell Equations (in vacuum) Maxwell

$$
\nabla \times \vec{B} - \frac{1}{c^2} \frac{\partial}{\partial t} \vec{E} = \hat{\mu}_0 \vec{J} \quad \nabla \cdot \nabla \vec{B} \vec{B} \neq 0
$$
  

$$
\nabla \times \vec{E} + \frac{\partial}{\partial t} \vec{B} = 0 \qquad \nabla \cdot \vec{E} = \hat{\mu}_0 c^2 \rho
$$

Why not DC ?

1) DC 
$$
(\frac{\partial}{\partial t} \equiv 0)
$$
:  $\nabla \times \vec{E} = 0$  is solved by  
Limit: To reach 1 MeV, one needs 1 MV !

2) Circular accelerators: DC impossible, since  
\n
$$
\int \vec{E} \cdot d\vec{s} = 0
$$
  
\n $\vec{E} \cdot d\vec{s} = 0$   
\n $\vec{E} \cdot d\vec{s} = 0$ 

$$
\nabla \times \vec{E} = -\frac{\partial}{\partial t} \vec{B} \qquad \oint \vec{E} \cdot d\vec{s} = -\iint \frac{\partial B}{\partial t} \cdot d\vec{A}
$$

![](_page_29_Picture_7.jpeg)

![](_page_29_Picture_9.jpeg)

![](_page_30_Picture_0.jpeg)

- $\mathcal{L}_{\mathcal{A}}$  Gustaf Ising Proposed rf concept
	- \* 1881
	- † 1960
- $\mathcal{L}_{\mathcal{A}}$  Rolf Wideröe
	- \* 11.7.1902, Oslo, Norway.
	- † 1996.
- $\mathcal{L}^{\mathcal{L}}$ **Ernest Orlanda Lawrence** 
	- \* 8.8.1901, South-Dacota, USA
	- † 27.8.1958

UNIVERSITY OF

![](_page_30_Picture_10.jpeg)

![](_page_30_Picture_11.jpeg)

![](_page_30_Picture_12.jpeg)

![](_page_31_Picture_0.jpeg)

• TE: Electric field perpendicular to direction of propagation.

![](_page_31_Picture_2.jpeg)

- n: azimuthal m: radial ll: longitudinal component.
- **TM:Magnetic field perpendicular to direction of** propagation. n: azimuthal
	- m: radial
	- l <sup>l</sup> it di <sup>l</sup> TMnmludinal | I: longit<br>| comp component.

![](_page_31_Picture_7.jpeg)

![](_page_31_Picture_9.jpeg)

![](_page_32_Picture_0.jpeg)

*E* →

colour coding

 $1.0000e+00$  $9.0000e - 01$  $8.0000e - 01$  $7.0000e - 01$  $6.0000e - 01$  $5.0000e - 01$  $4.0000e - 01$  $3.0000e - 01$  $2.0000e - 01$  $1.0000e - 01$  $0.0000e+00$ 

### 2 Superimposed Plane Waves

![](_page_32_Figure_2.jpeg)

Courtesy of Erk Jensen, CERN

![](_page_32_Picture_4.jpeg)

![](_page_32_Picture_6.jpeg)

![](_page_33_Picture_0.jpeg)

![](_page_33_Picture_1.jpeg)

#### Fundamental (TE $_{\rm 10}$  or H $_{\rm 10}$ ) mode in a standard rectangular waveguide. E.g. forward wave

power flow: 
$$
\frac{1}{2}
$$
 Re  $\left\{\iint_{\text{cross}} \vec{E} \times \vec{H}^* \cdot d\vec{A}\right\}$ 

# *-y*  $\begin{equation*} \text{power flow:} \begin{array}{c} \frac{1}{2} \text{Re} \left\{ \iint \vec{E} \times \vec{H}^* \cdot d \vec{A} \right\} \ \text{cross} \end{array} \right. \ \text{power flow} \end{equation*}$

![](_page_33_Figure_5.jpeg)

![](_page_33_Figure_6.jpeg)

![](_page_33_Picture_7.jpeg)

*Prof. C.P. Welsch – LA³NET School @ GANIL, France 2012*

![](_page_33_Picture_9.jpeg)

Electric field

![](_page_34_Picture_0.jpeg)

### Standing wave – resonator

#### Two counter-running waves of identical amplitude.

electric field

#### NO net power flow:

![](_page_34_Figure_5.jpeg)

![](_page_34_Figure_6.jpeg)

magnetic field (90 º out of phase)

![](_page_34_Figure_8.jpeg)

![](_page_34_Figure_9.jpeg)

![](_page_34_Picture_10.jpeg)

![](_page_34_Picture_12.jpeg)

![](_page_35_Picture_0.jpeg)

UNIVERSITY OF **VERPO** 

### Round waveguide parameters used in calculation:

, 1.09, 1.13 *f<sub>c</sub> , a:* radius

![](_page_35_Figure_3.jpeg)

![](_page_35_Picture_4.jpeg)

![](_page_36_Picture_0.jpeg)

### Pillbox cavity

![](_page_36_Figure_2.jpeg)

TM<sub>010</sub>-mode

#### $(only 1/8 shown)$

![](_page_36_Figure_6.jpeg)

#### Electric field Magnetic field

![](_page_36_Picture_8.jpeg)

![](_page_36_Picture_10.jpeg)

![](_page_37_Picture_0.jpeg)

### Drift Tube Linac (DTL) – how it works

For slow particles the drift tube lengths can be easily adapted.

Electric field

![](_page_37_Figure_4.jpeg)

![](_page_37_Picture_5.jpeg)

![](_page_37_Picture_6.jpeg)

![](_page_37_Picture_8.jpeg)

![](_page_38_Picture_0.jpeg)

### Analogy: RF/optical resonator

a resonator has resonance frequencies !

What is a Laser?

**Resonator + Gain Medium** 

![](_page_38_Figure_5.jpeg)

![](_page_38_Picture_6.jpeg)

![](_page_38_Picture_8.jpeg)

![](_page_39_Picture_0.jpeg)

### Problem: Missing Link

![](_page_39_Figure_2.jpeg)

#### Here: Multiple use of same rf field.

![](_page_39_Picture_4.jpeg)

![](_page_39_Picture_6.jpeg)

![](_page_40_Picture_0.jpeg)

NIVERSITY

- **1970 Kapchinskij and Teplyakov propose the Rfq idea**
- 1974 experimental test at USSR Institute for High Energy Physics in Protvino. A 148.5 MHz RFQ accelerated 100-KeV protons to 620 KeV with an efficiency of 50%.
- 1977 RFQ concept is published in the western world. Strong interest in Los Alamos National Laboratory (USA). Decision to test the RFQ principle. Developments of computer codes for RFQ design.
- 1979 Start of P.O.P. (Proof-of-principle) experiment at Los Alamos . 425 MHz RFQ accelerates a 100-keV proton beam to 640 keV with an efficiency of 90%, as predicted by the codes.
- **Nowadays** hundreds of RFQ accelerator are operating in the world.

![](_page_40_Picture_6.jpeg)

![](_page_41_Picture_0.jpeg)

- **Focus**
- Bunch a dc ion beam with high efficiency.
- **Accelerate**

!!! Preserve the emittance !!!

#### Both the focusing as well as the bunching and acceleration are performed by the RF field.

![](_page_41_Picture_6.jpeg)

![](_page_41_Picture_7.jpeg)

![](_page_42_Picture_0.jpeg)

![](_page_42_Picture_1.jpeg)

Empty cavity; mode TE<sub>11</sub>

![](_page_42_Picture_4.jpeg)

Empty cavity; mode  $TE_{21}$ 

**Dipole Mode CONSULSE 2018 12:33 AND 2018 12:34 AND 2018 12:34 AND 2018 12:34 AND 2018 12:34 AND 2018 12:34 AND 2018 12:34 AND 2019 12:34 AND 2019 12:34 AND 2019 12:34 AND 2019 12:34 AND 2019 12:34 AND 2019 12:34 AND 201** 

![](_page_42_Picture_7.jpeg)

![](_page_42_Picture_9.jpeg)

![](_page_43_Picture_0.jpeg)

![](_page_43_Picture_1.jpeg)

Cavity with vanes

![](_page_43_Picture_3.jpeg)

Empty cavity; mode TE<sub>21</sub>

#### TE $_{\mathrm{210}}$  mode.

![](_page_43_Picture_6.jpeg)

![](_page_43_Picture_8.jpeg)

![](_page_44_Picture_0.jpeg)

![](_page_44_Figure_1.jpeg)

![](_page_44_Picture_2.jpeg)

![](_page_44_Picture_4.jpeg)

![](_page_45_Picture_0.jpeg)

NIVERSITY

### Linac 2: Phase Focusing

#### Why do particles stay within bunch ?

![](_page_45_Figure_3.jpeg)

- E. M. McMillan V. Veksler (1945)
- Field is synchronized so that slower particles get more acceleration
- **Energy/time focus in laser acceleration?**

![](_page_45_Picture_8.jpeg)

![](_page_46_Picture_0.jpeg)

![](_page_46_Figure_1.jpeg)

![](_page_46_Picture_2.jpeg)

*Prof. C.P. Welsch – LA³NET School @ GANIL, France 2012*

QUASAR

![](_page_47_Picture_0.jpeg)

![](_page_47_Picture_1.jpeg)

![](_page_47_Picture_108.jpeg)

![](_page_47_Picture_3.jpeg)

![](_page_47_Picture_5.jpeg)

![](_page_48_Picture_0.jpeg)

Ion Optics: Basics

- Standard: Some 10 • Standard: Some 10<sup>9</sup> particles/bunch
- $\blacksquare$  Always:  $\Delta E$  (SR, rest gas, fringe fields, etc.)

How to guide particles ?  $F = e$  $e \cdot (\overrightarrow{E}$  $+\nu\!\times\! B$  $\bigg)$ 

Examples: *B = 1T E= 108 V/m* √

$$
\frac{1}{R(x,z,s)} = \frac{e}{p} B_z(x,z,s)
$$

![](_page_48_Picture_7.jpeg)

![](_page_48_Picture_9.jpeg)

![](_page_49_Picture_0.jpeg)

#### **Develop** *B* into Taylor series

$$
\frac{e}{p}B_{z}(x) = \frac{e}{p}B_{z0} + \frac{e}{p}\frac{dB_{z}}{dx}x + \frac{1}{2!}\frac{e}{p}\frac{d^{2}B_{z}}{dx^{2}}x^{2} + \frac{1}{3!}\frac{e}{p}\frac{d^{3}B_{z}}{dx^{3}}x^{3}...
$$

$$
= \frac{1}{R} + kx + \frac{1}{2!}mx^{2} + \frac{1}{3!}ox^{3}...
$$

![](_page_49_Picture_3.jpeg)

![](_page_49_Picture_5.jpeg)

![](_page_50_Picture_0.jpeg)

### Magnet Definitions

 $\overline{\phantom{a}}$ **2n-pole**:

UNIVERSITY OF

![](_page_50_Figure_3.jpeg)

- $\overline{\mathbb{R}}$ Normal: gap appears at the horizontal plane
- $\overline{\phantom{a}}$ ■ Skew: rotate around beam axis by π/2n angle
- $\mathcal{L}_{\mathcal{A}}$ ■ Symmetry: rotating around beam axis by π/n angle, the field is reversed (polarity flipped ) *D. Robin, MSU*

![](_page_50_Picture_7.jpeg)

![](_page_51_Picture_0.jpeg)

![](_page_51_Figure_1.jpeg)

![](_page_51_Picture_2.jpeg)

![](_page_52_Picture_0.jpeg)

### Dipole Magnets

#### **Used for beam bendi**

![](_page_52_Picture_3.jpeg)

Something to remember:

$$
\frac{1}{\rho} \left[ m^{-1} \right] = 0.2998 \frac{B_0[T]}{p \left[ GeV/c \right]}
$$

#### bending Field Calculation

$$
\oint \overrightarrow{H} \overrightarrow{ds} = hH_0 + lH_E
$$
\n
$$
H_E = \frac{l}{\mu_r} H_0
$$

if  $\mu_r$ >>1, then

$$
B_0 = \frac{\mu_0 nI}{h}
$$

with  $h =$  gap height

![](_page_52_Picture_11.jpeg)

![](_page_52_Picture_13.jpeg)

#### Focusing: Quadrupoles he Cockcroft Institute

![](_page_53_Figure_1.jpeg)

NIVERSITY

- p. Quadrupole produces a constant gradient g=-dB<sub>z</sub>/dx.
	- –- Focusing forces increase linea with dis placement
	- Important: no coupling

- P. Optical lenses are either focusing or defocusing.
- $\mathbb{R}^3$  Magnetic lenses focus in one plane but are defocusing in the orthogonal plane (from Maxwell's equations)

![](_page_53_Picture_8.jpeg)

![](_page_54_Picture_0.jpeg)

### Quadrupole Magnets

![](_page_54_Picture_2.jpeg)

**Field rises linear with distance** 

$$
B_x(y) = -g \cdot y
$$
  

$$
B_y(x) = -g \cdot x
$$

If *R* is distance (centre - pole) and current *I* flows through *n* coil turns

$$
g = \frac{\partial B_y}{\partial x} = \frac{\partial B_x}{\partial y} = \frac{2\mu_0 nI}{R^2}
$$

Following dipole logic:

$$
k\big[m^{-2}\big] = 0.2998 \frac{g[T/m]}{p[GeV/c]}
$$

![](_page_54_Picture_9.jpeg)

![](_page_54_Picture_11.jpeg)

![](_page_55_Picture_0.jpeg)

#### Transverse Particle Motion

#### Vertical displacement *y* in quad of length *ds* and strength *k*:

*dy* \_\_\_\_\_  $-y\cdot k\cdot ds$ 

Leads to Hill's equation:

 $y''(s) \pm k(s)y(s)$  $=0$ 

![](_page_55_Picture_6.jpeg)

#### Generalized expression:

![](_page_55_Picture_8.jpeg)

$$
K(s) = \begin{cases} -k(s) + \frac{1}{\rho^2(s)} \\ k(s) \end{cases}
$$

*horizontal*

*vertical*

![](_page_55_Picture_12.jpeg)

![](_page_55_Picture_14.jpeg)

![](_page_56_Picture_0.jpeg)

## Solution of Hill's Equation

**Harmonic oscillator with variable spring constant.** *Generalized coordinate u(s) = x or y*.

$$
u(s) = a\sqrt{\beta(s)} \cdot e^{\pm i(\phi(s) + \phi_0)}
$$

where 
$$
\Phi'(s) = \frac{1}{\beta(s)}
$$
 and  $\alpha = const.$ 

Phase advance per period *l* is

$$
\mu = \mu(s, l) = \int_{s}^{s+l} \frac{l}{\beta(t)} dt
$$

![](_page_56_Picture_7.jpeg)

![](_page_56_Picture_9.jpeg)

![](_page_57_Picture_0.jpeg)

### Only single particles !

#### Normally not of major interest.

![](_page_57_Figure_3.jpeg)

![](_page_57_Picture_4.jpeg)

![](_page_57_Picture_6.jpeg)

![](_page_58_Picture_0.jpeg)

NIVERSITY OF

- $\overline{\mathbb{R}^n}$ **Coordinate** transformation
- **Nake use of** periodicity
- $\mathcal{L}_{\mathcal{A}}$  Normalized representation

![](_page_58_Picture_5.jpeg)

![](_page_59_Picture_0.jpeg)

Appr. Gaussian shape. Def.:  $\sigma(s) = \sqrt{\varepsilon \cdot \beta(s)}$ 

Therefore:

NIVERSITY OF

 $\varepsilon = \frac{\sigma^2(s)}{\beta(s)}$ 

Max. possible emittance (mech. aperture) defines the acceptance.

![](_page_59_Figure_5.jpeg)

![](_page_59_Picture_6.jpeg)

![](_page_60_Picture_0.jpeg)

#### Until now ideal motion with  $\Delta {\sf p}/{\sf p}$ =0

#### Introduce dispersion:

![](_page_60_Figure_3.jpeg)

Most of the time dispersion orbit is defined as

$$
\Delta p \, / \, p = 1
$$

![](_page_60_Picture_6.jpeg)

![](_page_60_Picture_8.jpeg)

# Machine Design: Orbit and D(s)

![](_page_61_Figure_1.jpeg)

Diagnostics needs to measure/control this !

![](_page_61_Picture_3.jpeg)

The Cockcroft Institute<br>of Accelerator Science and Technolo

![](_page_61_Picture_5.jpeg)

![](_page_62_Picture_0.jpeg)

### Use individual matrices

$$
(M_B)(M_{QF}) (M_{QD}) (M_D) (M_B) (M_B) \cdots
$$

![](_page_62_Figure_3.jpeg)

![](_page_62_Picture_4.jpeg)

![](_page_62_Picture_6.jpeg)

![](_page_63_Picture_0.jpeg)

 $\mathcal{L}_{\mathcal{A}}$ 

Drift

### Complex Structures

 $M_{\mathit{Drift}}$ 

*1*  $M_{\text{point}} = \begin{pmatrix} 1 & L \end{pmatrix}$ 

Central Orbit ..... Actual Orbit  $B =$ Bending Dipole  $OF = Focusing Quadrupole$  $OD = Defocusing Quadrupole$ 

where 1/f=kl

\n- Thin Quadrupole 
$$
M_{Q, short} = \begin{pmatrix} 1 & 0 \\ -1/f & 1 \end{pmatrix} = \begin{pmatrix} 1 & 0 \\ -k & 1 \end{pmatrix}
$$
\n- where  $1/f = kl$
\n

 $\begin{pmatrix} 0 & 1 \end{pmatrix}$  $=$  $\begin{bmatrix} 0 & I \end{bmatrix}$ 

 $\overline{\mathbb{R}}$ Large Quadrupole

$$
M_{QF} = \begin{pmatrix} -1/f & 1 & (-kL & 1) \\ cos(L\sqrt{|k|}) & \frac{1}{\sqrt{|k|}}sin(L\sqrt{|k|}) \\ -\sqrt{|k|}sin(L\sqrt{|k|}) & cos(L\sqrt{|k|}) \end{pmatrix}
$$

$$
M_{QD} = \begin{pmatrix} cosh(L\sqrt{|k|}) & \frac{1}{\sqrt{|k|}}sinh(L\sqrt{|k|}) \\ -\sqrt{|k|}sinh(L\sqrt{|k|}) & cosh(L\sqrt{|k|}) \end{pmatrix}
$$

![](_page_63_Picture_7.jpeg)

![](_page_63_Picture_9.jpeg)

![](_page_64_Picture_0.jpeg)

#### $\overline{\mathcal{L}}$ Combine the matrices for each plane

$$
\begin{pmatrix}\nx(s) \\
x'(s)\n\end{pmatrix} = \begin{pmatrix}\nC_x(s) & S_x(s) \\
C'_x(s) & S'_x(s)\n\end{pmatrix} \begin{pmatrix}\nx_0(s) \\
x'_0(s)\n\end{pmatrix}
$$
\n
$$
\begin{pmatrix}\ny(s) \\
y'(s)\n\end{pmatrix} = \begin{pmatrix}\nC_y(s) & S_y(s) \\
C'_y(s) & S'_y(s)\n\end{pmatrix} \begin{pmatrix}\ny_0(s) \\
y'_0(s)\n\end{pmatrix}
$$

■ …to get a total 4x4 matrix

$$
\begin{pmatrix} x(s) \\ x'(s) \\ y(s) \\ y'(s) \end{pmatrix} = \begin{pmatrix} C_x(s) & S_x(s) & 0 & 0 \\ C'_x(s) & S'_x(s) & 0 & 0 \\ 0 & 0 & C_y(s) & S_y(s) \\ 0 & 0 & C'_y(s) & S'_y(s) \end{pmatrix} \begin{pmatrix} x_0(s) \\ x'_0(s) \\ y_0(s) \\ y'_0(s) \end{pmatrix}
$$

![](_page_64_Picture_5.jpeg)

![](_page_64_Picture_7.jpeg)

![](_page_65_Picture_0.jpeg)

- (very brief) overview of accelerator history;
- $\mathcal{L}_{\mathcal{A}}$ Linacs at the heart of most facilities – important: Rfq;
- **From Maxwell's equations to cavity modes;**
- **Similiarities between rf cavities and laser resonators.**
- (simplified) beam optics and application to accelerator layout;

All of these will turn up many times during this week !

#### Thanks for your attention.

![](_page_65_Picture_8.jpeg)

![](_page_65_Picture_10.jpeg)